## SAP ABAP table VTINV FM CHCKB {Generated Table for View}

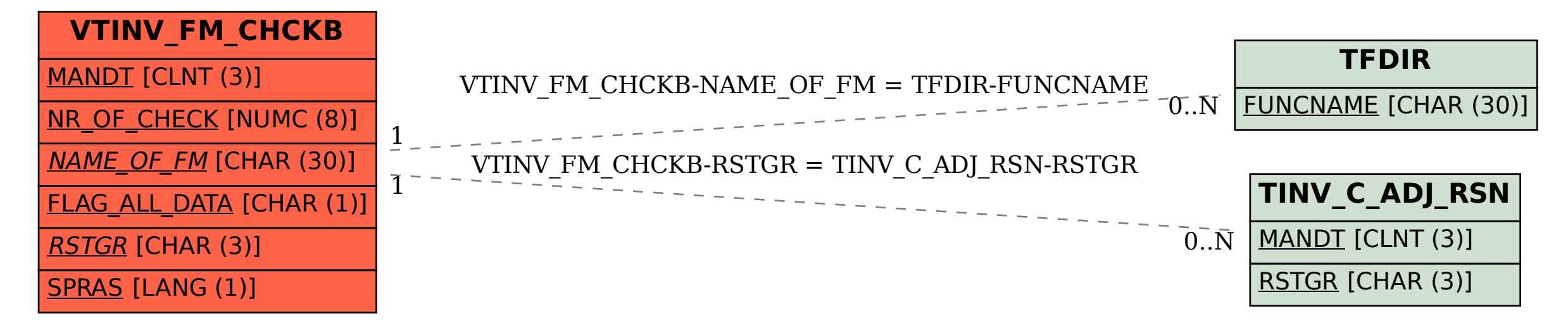